# **V. RECURSOS FINANCIEROS**

#### **A. FUENTES DE FINANCIAMIENTO**

- **1.** Independientemente de cuál sea la procedencia de los recursos financieros de un proyecto, la operación del mismo se regirá por este Manual. Además de los recursos regulares del PNUD (TRAC) el financiamiento de las actividades acordadas en el Documento de Proyecto puede provenir de otras fuentes, tales cómo:
	- a. **Recursos especiales administrados por el PNUD**: Estos recursos pueden provenir de fuentes como: Capacidad 21, Fondo del Protocolo de Montreal, Fondo Mundial para el Medio Ambiente (GEF), Fondos de Fideicomiso (Trust Funds).
	- b. **Fondos de Agencias del sistema de Naciones Unidas**: Estos fondos pueden ser administrados por el PNUD, tales como Fondo de Población de las NNUU (UNFPA), Fondos de las NNUU contra la Droga y el Delito (UNODC), ONUSIDA, etc.
	- c. **Costos compartidos**: En los presupuestos de los proyectos que administra el PNUD pueden coincidir recursos financieros provenientes de diferentes fuentes (gobierno; sector privado; organismos bilaterales, regionales y multilaterales como el Banco Interamericano de Desarrollo, el Banco Mundial, la Unión Europea entre otros). Bajo esta modalidad, llamada costos compartidos, los recursos son depositados en las cuentas bancarias del PNUD destinadas a la financiación de las actividades acordadas en el Documento de Proyecto.

#### **B. PROCEDIMIENTOS FINANCIEROS**

Las normas generales que se aplican a los procedimientos financieros para la ejecución nacional son las siguientes:

- **2.** El manejo de los recursos financieros de un proyecto de ejecución nacional puede realizarse a través de cuatro modalidades de transferencia de fondos:
	- a. Transferencia directa de fondos ó anticipos de fondos El proyecto solicita trimestralmente anticipos de fondos para la implementación de actividades previstas en el AWP y reporta gastos realizados.
	- b. Reembolsos El proyecto realiza gastos previstos en el AWP y solicita posterior reembolso al PNUD.

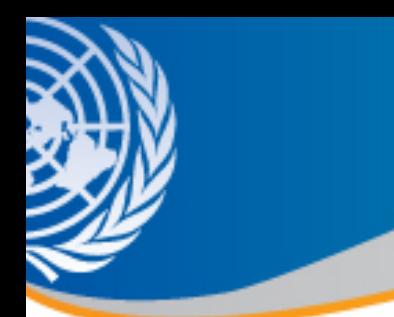

- c. Pagos directos El proyecto solicita al PNUD realizar los pagos de insumos que gestionó previamente.
- d. Implementación directa por Agencia cuando se le solicita al PNUD o a otra Agencia del Sistema de Naciones Unidas que implemente algunas actividades de los proyectos. En este caso, el PNUD o la Agencia, implementa todo el proceso requerido y realiza los pagos, sin transferir fondos al proyecto.
- **3.** Todas las transacciones financieras, tanto ingresos como egresos (inclusive los anticipos solicitados al PNUD), que se realicen en los proyectos, se registrarán en la moneda en que se efectuaron y se contabilizarán en dólares estadounidenses, utilizando el tipo de cambio operacional de las Naciones Unidas vigente en la fecha del registro de la transacción.
- **4.** Como resultado de las fluctuaciones de la moneda local con relación al dólar estadounidense, se podrán calcular las pérdidas/ganancias sobre los siguientes rubros:
	- a. Costos compartidos: En el momento que se produzca una modificación en el tipo de cambio operacional de Naciones Unidas como resultado de una devaluación o revaluación monetaria, los saldos remanentes en moneda local no utilizados por la Tesorería del PNUD están sujetos a ser revaluados. Las pérdidas/ganancias resultantes de dicha revaluación se distribuirán entre los Proyectos que hayan depositado sus contribuciones en el periodo de corte de tasas de cambio de Naciones Unidas, considerando los saldos remanentes entre los fondos depositados y los anticipos de fondos ó pagos directos efectuados durante el periodo. En todos los casos, este procedimiento está sujeto a disposiciones de la Tesorería Central del PNUD.
	- b. Saldos remanentes de Anticipos de Fondos: Los saldos remanentes no utilizados al momento de modificarse el tipo de cambio operacional de Naciones Unidas vigente se revalúan. De dicho revalúo se originan las pérdidas/ganancias por diferencias de cambio.
	- c. Pagos efectivamente realizados por el PNUD, a un tipo de cambio operacional de NU diferente al de la contabilización del gasto (conocido en Atlas como ganancias/perdidas efectuadas).

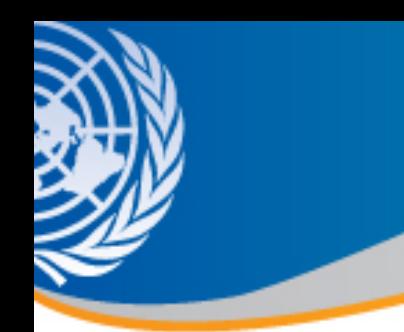

**5.** A menos que el Documento de Proyecto indique otro procedimiento acordado entre las partes, los costos compartidos se deberán depositar o transferir en las cuentas del PNUD utilizadas a tales efectos:

Podría haber cuentas específicas para monedas específicas (i.e. una cuenta exclusiva para operaciones en dólares Americanos, otra para moneda local, etc.)

Luego de que se realiza un depósito / transferencia a las cuentas del PNUD, el Asociado en la Implementación debe enviar, a la brevedad, una copia del comprobante al PNUD para lograr una rápida identificación del monto y proceder con la debida acreditación al proyecto correspondiente.

El Proyecto deberá informar al PNUD, la planificación trimestral de los posibles depósitos que efectuará el Asociado en la Implementación según lo establecido en el calendario de pagos del Documento de Proyecto.

Las contribuciones de costos compartidos estarán sujetas a estas reglas financieras y condiciones, para mitigación del riesgo financiero, y serán depositadas en las cuentas del PNUD siguiendo el acuerdo firmado entre las partes.

El Asociado en la Implementación debe asegurarse que los riesgos sean mitigados en todo lo posible.

- **6.** Se deben planificar los desembolsos de conformidad con el plan de trabajo y el documento de Proyecto e instituir mecanismos de control presupuestario, a fin de asegurar que todas las solicitudes de pagos, anticipos de fondos y pagos directos sean tramitadas únicamente si hay disponibilidad financiera y presupuestaria.
- **7.** El Asociado en la Implementación es responsable de mantener un sistema contable actualizado que contenga libros, registros y el control suficiente que asegure la confiabilidad y exactitud en la rendición de cuentas y en la información financiera de los proyectos.

El sistema contable se deberá mantener al día con el respectivo cierre de libros. Es necesario instituir mecanismos de control para asegurar que todas las solicitudes de pago directo y adelanto de fondos se tramiten con base en las actividades y cuentas aprobadas en el presupuesto vigente y en la disponibilidad real de recursos.

**8.** En los casos que el Asociado en la Implementación realice los pagos directamente mediante anticipos de fondos, éste debe mantener en archivos separados toda la documentación que respalde los pagos que efectúe a cargo del Proyecto.

> En los casos que el Asociado en la Implementación le solicite al PNUD que efectué los pagos directamente, el PNUD podrá requerir que entregue copia de la documentación sustentatoria para el pago con el fin que la oficina monitoree actividades del proyecto sobre una base transaccional. En cualquier caso, los documentos originales deben estar disponibles en la oficina del Asociado en la Implementación para la auditoría.

> Para solicitar pagos directos, anticipos de fondos, revisiones presupuestales y/o cualquier otro trámite con el PNUD, se requiere completar y entregar al PNUD el formulario de control de firmas autorizadas. Cabe señalar que las solicitudes de contratación sólo pueden ser solicitadas por el Director del Proyecto (Anexo 5 – A)

#### **C. ANTICIPO DE FONDOS - TRANSFERENCIA DIRECTA DE FONDOS**

- **9.** La modalidad de anticipo de fondos o transferencia directa de fondos consiste en solicitar al PNUD un monto de fondos para que el Asociado en la implementación lo ejecute directamente, con la posterior rendición de cuentas sobre los fondos solicitados y ejecutados.
- **10.** El adelanto de fondos se otorga por un periodo máximo de un trimestre, con cierres en marzo, junio, septiembre y diciembre, debiendo reportar por lo menos a la finalización de cada trimestre los gastos efectuados en el periodo anterior.
- **11.** El PNUD requiere que el Asociado en la Implementación utilice el formulario de Autorización de Financiación y Certificación de Gastos, conocido por su sigla en inglés: FACE (Funding Authorization and Certificate of Expenditures) para solicitar anticipos y reportar gastos efectuados (Anexo 5 – B). Este formulario es igualmente aplicable para programas conjuntos con otras Agencias de Naciones Unidas.
- **12.** Para recibir y desembolsar los fondos de anticipos solicitados a PNUD, el Asociado en la Implementación debe abrir una cuenta bancaria (Cuenta Corriente o Caja de Ahorros) en un banco de plaza, bajo la denominación "PNUD - Número del Proyecto - Nombre del proyecto". Dicha cuenta se deberá utilizar exclusivamente para dichos fondos. Además, no podrá tener acceso a ninguna opción de crédito, tal como sobregiros, depósitos a plazo fijo, etc. Al finalizar el proyecto es responsabilidad del Director Nacional el cierre de la cuenta bancaria y reintegro del saldo remanente al PNUD.

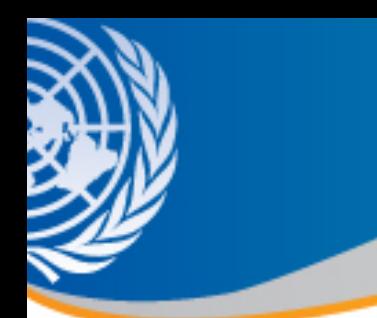

En el caso de generar intereses en dicha cuenta, éstos deberán ser acreditados al proyecto registrándolos como un crédito en la cuenta "varios" al momento de reportar el formulario FACE.

La cuenta deberá tener dos titulares y los fondos deberán ser retirados a dos firmas conjuntas (de acuerdo a las firmas autorizadas), siendo el Director Nacional del Proyecto el responsable por el adecuado uso de dichos fondos, así como la contabilización y conservación de los comprobantes de pagos efectuados. Asimismo, al momento de abrir la cuenta, se deberá autorizar al PNUD para consultar los saldos y movimientos de la misma.

En los casos que el proyecto reciba anticipos en moneda local y dólares americanos, el proyecto deberá abrir dos cuentas separadas en cada moneda.

Es importante notar que esta/s cuenta/s bancarias no será/n considerada/s cuenta/s del PNUD, y éste no hará arreglos específicos para su apertura o cierre. Dado que no son cuentas del PNUD, no otorgará ninguna garantía para su apertura. El Asociado en la Implementación será responsable por mantener un estricto control de esta/s cuenta/s, realizando conciliaciones al menos trimestralmente (aconsejable mensualmente) y debe conservar en los archivos toda la documentación de respaldo de los movimientos de dicha/s cuenta/s. La/s cuenta/s de anticipos, no podrán ser utilizadas para otro fin que no sea recibir los fondos que el PNUD le adelanta y realizar los pagos correspondientes al proyecto a realizarse con los fondos adelantados por el PNUD.

En casos debidamente justificados, se podrá solicitar al PNUD por escrito la excepción de la apertura de la cuenta bancaria, en cuyo caso el monto del adelanto solicitado será entregado mediante cheque a nombre del Director Nacional del Proyecto.

- **13.** Los gastos efectuados contra los saldos de anticipos de fondos deberán cumplir todos los procedimientos establecidos en esta guía.
- **14.** En el caso que se emitan cheques o transferencias bancarias, deberán ser emitidos únicamente a nombre del beneficiario.
- **15.** Adjunto con cada formulario FACE se deberá presentar la conciliación bancaria a la fecha de cierre del periodo/trimestre y copia del estado de cuenta bancario al cierre del periodo/trimestre. Asimismo, el PNUD puede requerir en cualquier momento un Informe de plan de actividades y resultados trimestrales del proyecto.

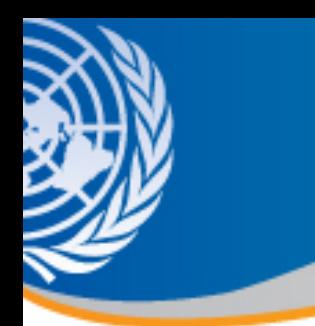

**16.** Los anticipos de fondos son solicitados a través de montos detallados por Actividad, Donante, Fondo y Cuenta, utilizando el formulario FACE considerando el plan de actividades y resultados del periodo/trimestre. Se consideran solo las obligaciones que serán abonadas con cargo al Proyecto.

Para solicitar anticipos y/o reportar gastos se debe completar y enviar al PNUD el formulario estándar FACE el cual tiene las siguientes características:

- a. Debe presentarse cada vez que se solicite un adelanto y a fin de cada trimestre.
- b. Los gastos deben reportarse en el mes que fueron efectuados y en las actividades y cuentas del presupuesto aprobado.
- c. Se debe presentar, en caso que así lo requiera, un formulario FACE por moneda en que se realizó el adelanto.
- d. En todos los casos los gastos deben realizarse en la misma moneda en que se realizó el adelanto.
- e. Se debe presentar información detallada de la cuenta bancaria donde se debe realizar el/los depósito/s solicitados.
- f. Todos los gastos hechos con cargo a cada adelanto en el curso del trimestre se contabilizarán en dólares estadounidenses equivalentes al tipo de cambio de Naciones Unidas vigente en el mes del gasto.
- g. Al terminar cada trimestre, los saldos mensuales no reportados de los anticipos en moneda local se revaluarán al tipo de cambio del siguiente mes y se calcularán las pérdidas / ganancias por tipo de cambio, resultantes de dicha revaluación. Dichas pérdidas / ganancias se imputarán al presupuesto del proyecto. A fin de minimizar las diferencias de cambio, es importante reportar gastos y solicitar anticipos ajustando este manejo de fondos a las reales necesidades de desembolso para el periodo requerido
- h. Los intereses que pudieran generarse en la cuenta bancaria utilizada para los anticipos de fondos, se podrán acreditar al proyecto (reportándose como un crédito) en el rubro "varios" al momento de presentar el formulario FACE al PNUD.

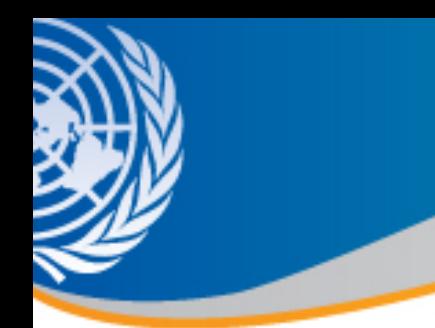

Al momento de solicitar el adelanto, el Asociado en la Implementación debe cerciorarse de que queden recursos disponibles en el proyecto y que la suma solicitada no exceda el monto razonablemente necesario para efectuar los gastos correspondientes a los tres próximos meses.

La utilización de los fondos como concepto de anticipos transfiera el PNUD a un Asociado en la Implementación como concepto de anticipos, serán de entera responsabilidad del asociado, debiendo utilizar dichos fondos siguiendo las normas y procedimientos establecidos en esta guía y de acuerdo al Documento del Proyecto.

**17.** El Asociado en la Implementación debe necesariamente presentar el formulario FACE cada trimestre, dentro de los primeros 15 días del trimestre siguiente. En caso de no recibirse el informe financiero trimestral dentro del plazo establecido y a los efectos de proceder al cierre financiero trimestral y posterior emisión de los Informes Combinados de Gastos (CDR) se considerará que no se efectuaron desembolsos en el periodo en cuestión y se procederá a revaluar los fondos al tipo de cambio vigente con la consiguiente diferencia de cambio que será cargada al presupuesto del proyecto.

Los desembolsos efectuados por el Asociado en la Implementación correspondiente al periodo/trimestre que no sean presentados dentro de los plazos establecidos, deberán ser reportados en el siguiente periodo, con la correspondiente justificación del incumplimiento de los plazos.

- **18.** El Asociado en la Implementación deberá mantener un estricto control de la cuenta de anticipos de fondos, realizando conciliaciones bancarias por los menos una vez por trimestre y manteniendo los comprobantes que respalden cada movimiento de dicha cuenta.
- **19.** El Asociado en la Implementación deberá presentar, mediante una solicitud del PNUD o de sus auditores, los registros de los anticipos de fondos, los estados de cuenta bancarios, las conciliaciones bancarias y todos los comprobantes que respalden los movimientos del mismo.
- **20.** En el caso que el PNUD considere que el sistema de anticipos de fondos no se está utilizando correctamente o no se están realizando los suficientes controles para un adecuado uso del mismo, puede discontinuar el uso del mismo para dicho proyecto, debiendo realizarse todos los pagos mediante solicitudes de pagos directos.

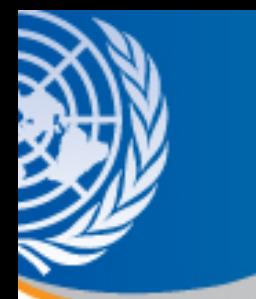

### **D. PAGOS DIRECTOS**

El Asociado en la Implementación puede solicitar al PNUD que pague a terceros directamente bienes y servicios que se hayan adquirido y/o contratado de conformidad con el Documento de Proyecto y su Presupuesto. Para ello, presenta el formulario estándar "Solicitud de Pago", debidamente completado y firmado (Anexo 5 - C).

La solicitud deberá ser presentada al PNUD, por lo menos 5 días antes de la fecha prevista de pago.

**21.** La Solicitud de Pago puede estar acompañada por copia de la documentación que avale dicho pago.

El Asociado en la Implementación es responsable de la custodia y archivo ordenado de la documentación de soporte original a fin de que estén disponibles para consulta por parte del PNUD y de los auditores cuando sea requerido.

- **22.** Toda la documentación (facturas y recibos) que un tercero emita a favor de un Asociado en la Implementación en el marco de un proyecto PNUD, deberán realizarse bajo la siguiente denominación: "PNUD - Número del proyecto - Nombre del proyecto".
- **23.** Para solicitar pagos al PNUD relativos a contratos de personal del proyectos, ya sean de obras o servicios, se deben haber cumplido las normas de contratación de personal, estipuladas en el Capítulo III - Recursos Humanos- de este manual. En dichos casos, el recibo deberá ser conservado por el Asociado en la Implementación

Para solicitar pagos directos al PNUD se deben haber cumplido las normas de adquisiciones de bienes y contratación de servicios, estipuladas en el Capítulo IV-Recursos Físicos- de este manual.

**24.** El Asociado en la Implementación debe cerciorarse que hayan recursos disponibles en el presupuesto del proyecto y que la suma solicitada no exceda los fondos disponibles que cuenta el Proyecto.

En caso que la Solicitud de Pago sea recibida por el PNUD y no se cuente con los fondos suficientes o que no contenga la información requerida para procesar el mismo, el PNUD no realizará el pago e informará al Director Nacional del Proyecto de la situación.

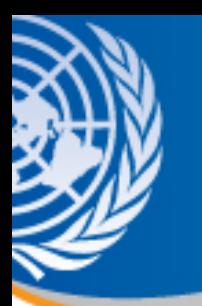

#### **E. INFORME COMBINADO DE GASTOS (CDR)**

- **25.** Este informe expresa, en dólares estadounidenses, el monto total de los gastos cargados en el proyecto. También reflejará los compromisos firmados vigentes a la fecha de emisión del Informe Combinado de Gastos (en inglés conocido por su sigla CDR), si éstos han sido registrados en el sistema Atlas. Las pérdidas/ganancias generadas en los saldos de anticipos en moneda local y por pagos hechos en fecha posterior al registro del compromiso, así como los cargos por recuperación de costos del PNUD, serán incluidos en el CDR. El PNUD enviará el CDR al Asociado en la Implementación quien lo deberá verificar y certificar en el plazo de 15 días de recibido.
- **26.** El CDR deberá ser controlado y conciliado con los registros del Proyecto y la información final proporcionada por el PNUD. El CDR y su conciliación serán confirmados por el Director Nacional del Proyecto y el original será enviado al PNUD.
- **27.** La frecuencia de emisión de los CDR puede variar entre trimestral, semestral o como mínimo anual. También se deberá emitir un CDR al finalizar el proyecto.
- **28.** La presentación del CDR debidamente firmado de acuerdo a los plazos establecidos es un requisito para continuar anticipando fondos al Proyecto y realizar pagos directos y efectuar pagos relacionados con el normal desembolso del Proyecto. Si el CDR no es firmado en tiempo y forma por el Asociado en la Implementación el PNUD podrá detener las actividades del proyecto hasta que dicha situación sea solucionada.
- **29.** El CDR debe ser considerado como el informe oficial de gastos del proyecto, que será también la base para el examen de los auditores.

#### **F. INFORMACIÓN FINANCIERA**

- **30.** El PNUD le brindará al Proyecto o al Asociado en la Implementación toda la información financiera y presupuestal sobre la ejecución del proyecto que sea requerida.
- **31.** Existen tres mecanismos que se aplican para mantener un monitoreo de que los recursos provistos al Asociado en la Implementación sean recibidos, gastados y reportados de acuerdo a las actividades acordadas en el Documento de Proyecto (CPAP+AWP).

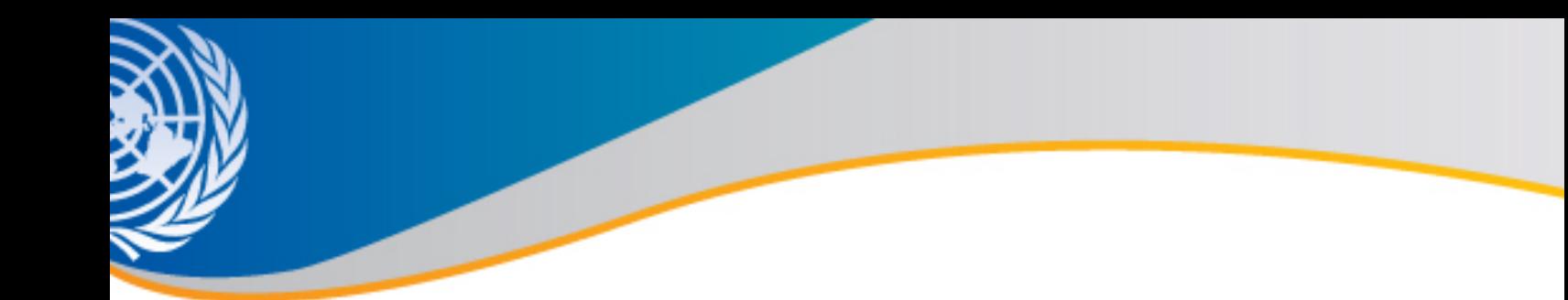

- Revisión periódica del sistema contable del Asociado en la Implementación, utilizado para los fondos recibidos (chequeos realizados por el PNUD o por consultores externos, o auditorías especiales).
- Confirmación de la implementación de las actividades previstas (visitas al proyecto por el personal del PNUD, revisiones anuales y evaluaciones).
- Auditorías programadas para un análisis de los controles internos del Asociado en la Implementación, asimismo en el manejo de los fondos.

# **G. HERRAMIENTAS PARA PRODUCIR INFORMES Y ACCESO EXTERNO A LA INFORMACIÓN FINANCIERA EN ATLAS**

- **32.** El PNUD puede proveer herramientas para producir informes y acceso externo a la información financiera en Atlas para cada proyecto. A tal efecto, se han desarrollado dos aplicaciones de software con diferentes facilidades:
	- MAERA: Esta aplicación de software fue desarrollada en la región de América Latina y el Caribe para facilitar información presupuestal y transaccional a los proyectos. Con un dispositivo de seguridad, las oficinas del PNUD están en posición de otorgar permisos de seguridad estructurados para asociados seleccionados, permitiéndoles acceso sólo a la información relacionada con su/s proyecto/s. Esta aplicación se ofrece a los proyectos sin costo. (ver Anexo 5 – D)
	- Acceso Externo: el acceso externo al sistema Atlas es como otorgar un permiso de usuario general al sistema, pero con limitaciones de acceso de acuerdo al perfil del usuario. Con un dispositivo de seguridad, las oficinas del PNUD están en posición de otorgar permisos de seguridad estructurados para asociados seleccionados, permitiéndoles acceso sólo a la información relacionada con su/s proyecto/s.

#### **H. MARCO DE CONTROL INTERNO DEL PNUD**

**33.** La División de Contraloría de Gestión en la Oficina Finanzas y Administración publica el documento, Marco de Control Interno (Anexo 5-E en este Manual), para comunicar estándares mínimos y ofrecer orientación respecto al control interno de Finanzas y Administración.

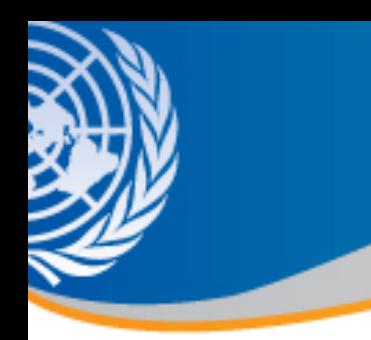

# **I. ANEXOS REFERIDOS AL CAPÍTULO V – RECURSOS FINANCIEROS**

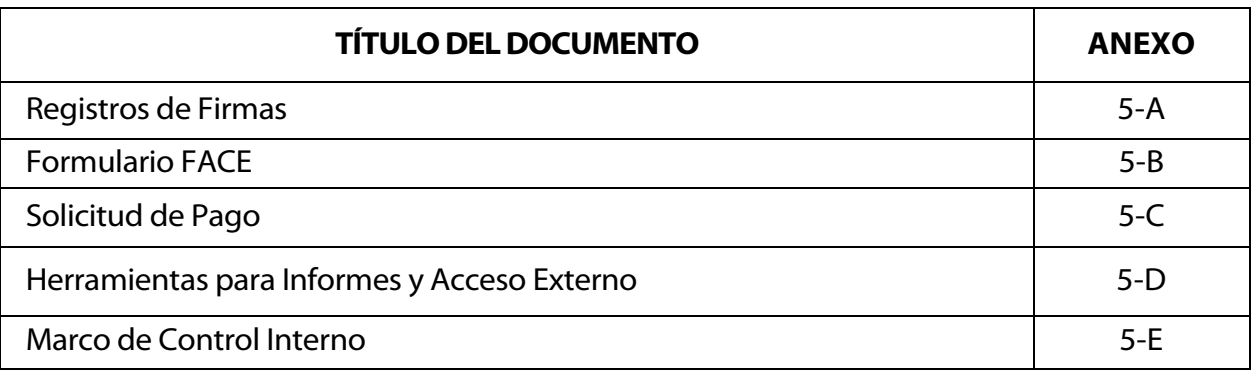